**\_\_\_\_\_\_\_\_\_\_\_\_\_\_\_\_\_\_\_\_\_\_\_\_\_\_\_\_\_\_\_\_\_\_\_\_\_\_\_\_\_\_\_\_\_\_\_\_\_\_\_\_\_\_\_\_\_\_\_\_\_\_\_\_\_\_\_** 

# **PUBLICID NCHS Public ID**

Numeric identifier given by NCHS to allow for linkage between NCHS surveys and CMS files.

**Type:** Character **Width:** 15

**Usage Notes:** 

See [Appendix A](#page-4-0) for NCHS survey specific descriptions. Researchers linking to the NHEFS, NHANES II, and NHANES III surveys should use SEQN.

### **SEQN Survey Participant Identification Number**

Numeric identifier given by NCHS to allow for linkage between NCHS surveys and CMS files.

**Type:** Numeric **Width:** 8

**Usage Notes:** 

See **Appendix A** for NCHS survey specific descriptions. This variable is only available on NHEFS, NHANES II, and NHANES III data files.

### **DATE** Date of Event

The date of the ESRD related event.

**Type:** Character **Width:** 10 **Format:** YYYY-MM-DD

**\_\_\_\_\_\_\_\_\_\_\_\_\_\_\_\_\_\_\_\_\_\_\_\_\_\_\_\_\_\_\_\_\_\_\_\_\_\_\_\_\_\_\_\_\_\_\_\_\_\_\_\_\_\_\_\_\_\_\_\_\_\_\_\_\_\_\_** 

**\_\_\_\_\_\_\_\_\_\_\_\_\_\_\_\_\_\_\_\_\_\_\_\_\_\_\_\_\_\_\_\_\_\_\_\_\_\_\_\_\_\_\_\_\_\_\_\_\_\_\_\_\_\_\_\_\_\_\_\_\_\_\_\_\_\_\_** 

 **Possible Values:** 1975-10-02 **-** 2000-12-31

# **EVENT** Type of Event

The type of event reported.

**Type:** Numeric **Width:** 4

#### **Possible Values:**

- $1 =$  New ESRD Patient
- $2 =$ Transfer In
- $3 =$ Restart
- 4 = Dialysis after Transplant
- $5 =$ Transfer Out for Transplant
- $6$  = Transfer Out
- 7 = Discontinue
- $8 = Death$
- $9$  = Recover Function
- $10 = Loss$  to Follow Up
- $11 = Modality Shift$
- $12 =$ Transplant
- $13 =$ Continuing
- 14 = Transplant Failure

**\_\_\_\_\_\_\_\_\_\_\_\_\_\_\_\_\_\_\_\_\_\_\_\_\_\_\_\_\_\_\_\_\_\_\_\_\_\_\_\_\_\_\_\_\_\_\_\_\_\_\_\_\_\_\_\_\_\_\_\_\_\_\_\_\_\_\_** 

# **MODALITY** Modality of Event

The modality of the ESRD patient at the time of the event.

**Type:** Character **Width:** 2

#### **Possible Values:**

 $1 =$ CAPD  $2 = CCPD$  $3 =$  Home IPD  $4 =$  Home Hemo  $5 =$ Incenter IPD 6 = Incenter HEMO 8 = Home Assisted Hemo  $9 = LRD$  $10 = LURD$  $11 =$ CAD  $12 =$  Unknown  $13 =$ Training IPD  $14 =$ Training Hemo 15 = Training CAPD  $16 =$ Training CCPD  $17 =$  In-Center Self

### **FORMDATE FORMDATE FORM**

The date of the form reporting the event was received.

**Type:** Character **Width:** 10 **Format:** YYYY-MM-DD

**\_\_\_\_\_\_\_\_\_\_\_\_\_\_\_\_\_\_\_\_\_\_\_\_\_\_\_\_\_\_\_\_\_\_\_\_\_\_\_\_\_\_\_\_\_\_\_\_\_\_\_\_\_\_\_\_\_\_\_\_\_\_\_\_\_\_\_** 

**\_\_\_\_\_\_\_\_\_\_\_\_\_\_\_\_\_\_\_\_\_\_\_\_\_\_\_\_\_\_\_\_\_\_\_\_\_\_\_\_\_\_\_\_\_\_\_\_\_\_\_\_\_\_\_\_\_\_\_\_\_\_\_\_\_\_\_** 

 **Possible Values:** 1900-01-01 **-** 2000-12-31

# **SESSIONS Number of Dialysis Sessions**

Number of sessions per week that a patient is on frequent dialysis

**\_\_\_\_\_\_\_\_\_\_\_\_\_\_\_\_\_\_\_\_\_\_\_\_\_\_\_\_\_\_\_\_\_\_\_\_\_\_\_\_\_\_\_\_\_\_\_\_\_\_\_\_\_\_\_\_\_\_\_\_\_\_\_\_\_\_\_** 

**\_\_\_\_\_\_\_\_\_\_\_\_\_\_\_\_\_\_\_\_\_\_\_\_\_\_\_\_\_\_\_\_\_\_\_\_\_\_\_\_\_\_\_\_\_\_\_\_\_\_\_\_\_\_\_\_\_\_\_\_\_\_\_\_\_\_\_** 

**Type:** Numeric **Width:** 8

 **Possible Values:** 0-7

**Usage Notes:** 

Data is missing for all cases.

# **HOURS Number of Dialysis Hours**  Number of hours per session that a patient is on frequent dialysis **Type:** Numeric **Width:** 8  **Possible Values:** 0-24  **Usage Notes:**  Data is missing for all cases.

<span id="page-4-0"></span>**Appendix A: Data Usage Issues Regarding Public ID/SEQN** 

# **Data Usage Issues regarding Public ID/SEQN**

 The data provided on the 1994-1998 NHIS, NHEFS, NHANES II, NHANES III, and LSOA III linked CMS Medicare files can be merged with the NCHS public use survey data files using the unique survey specific Public Identification number (PUBLIC ID/SEQN). Note: At this time the linked Medicare data files are only available for research use through the NCHS restricted access data center (RDC). Approved RDC researchers may choose to provide their own analytic files created from public use survey files to the RDC. Therefore, it is important for researchers to include survey specific Public Identification number on any analytic files sent to the RDC. The RDC will merge data (using PUBLIC ID or SEQN) from the linked CMS Medicare files to the analyst's file. The merged file will be held at the RDC and made available for analysis. Information on how to identify and/or construct the NCHS survey specific PUBLIC ID or SEQN is provided below.

### **I. National Health Interview Survey (NHIS)**

On the NHIS surveys, researchers need to construct the NHIS public id from the following variables. The number and public-use location varies by NHIS survey year.

#### **NHIS 1994**

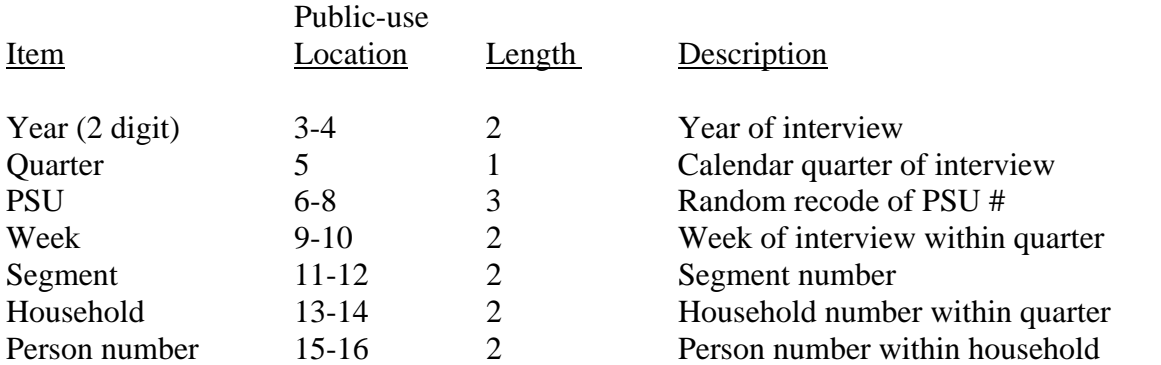

Note: Concatenate all variables to get the unique person identifier. All variables are zero filled.

#### **NHIS 1995, 1996**

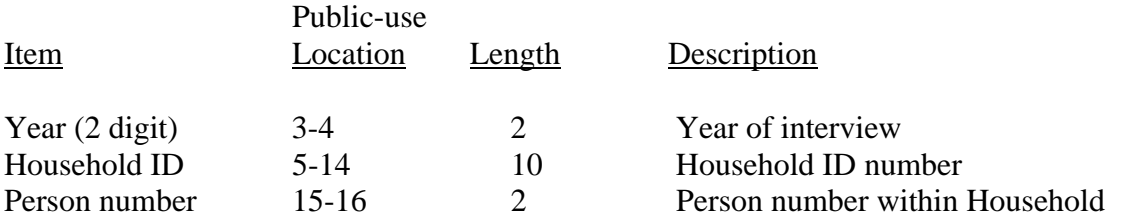

Note: Concatenate all variables to get the unique person identifier. All variables are zero filled.

# **ESRD Patient Event File \_\_\_\_\_\_\_\_\_\_\_\_\_\_\_\_\_\_\_\_\_\_\_\_\_\_\_\_\_\_\_\_\_\_\_\_\_\_\_\_\_\_\_\_\_\_\_\_\_\_\_\_\_\_\_\_\_\_\_\_\_\_\_\_\_\_\_**

#### **NHIS 1997-1998**

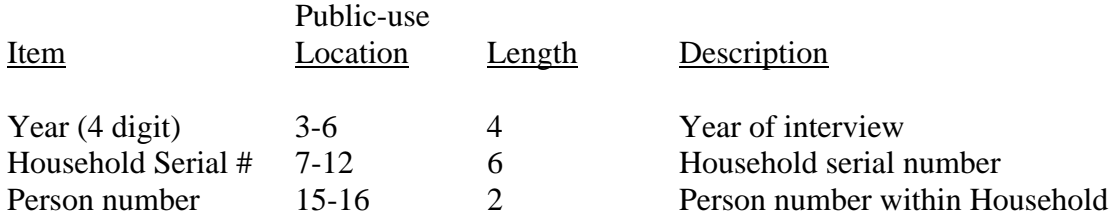

Note: Concatenate all variables to get the unique person identifier. All variables are zero filled.

# **II. NHANES I Epidemiologic Follow-up Study NHEFS**

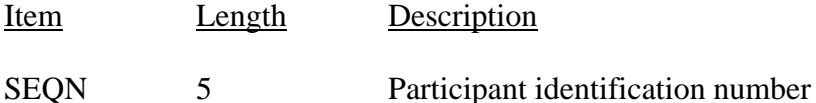

 All of the NHEFS public-use data files are linked with the common survey participant identification number (SEQN). Merging information from multiple NHEFS Files to the NHEFS-CMS linked files using this variable ensures that the appropriate information for each survey participant is linked correctly.

### **III. Second National Health and Nutrition Examination Survey (NHANES II)**

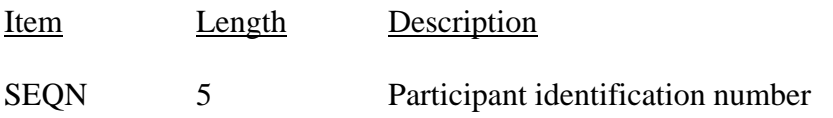

 All of the NHANES II public-use data files are linked with the common survey participant identification number (SEQN). Merging information from multiple NHANES II Files to the NHANES II-CMS linked files using this variable ensures that the appropriate information for each survey participant is linked correctly.

### **IV. Third National Health and Nutrition Examination Survey (NHANES III)**

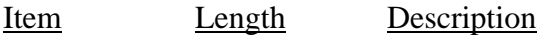

SEQN 5 Participant identification number

 All of the NHANES III public-use data files are linked with the common survey participant identification number (SEQN). Merging information from multiple NHANES III Files to the NHANES III-CMS linked files using this variable ensures that the appropriate information for each survey participant is linked correctly.

# **V. The Second Longitudinal Study of Aging (LSOA II)**

On the LSOA II survey, researchers need to construct the LSOA II public id from the following variables.

### **LSOA II**

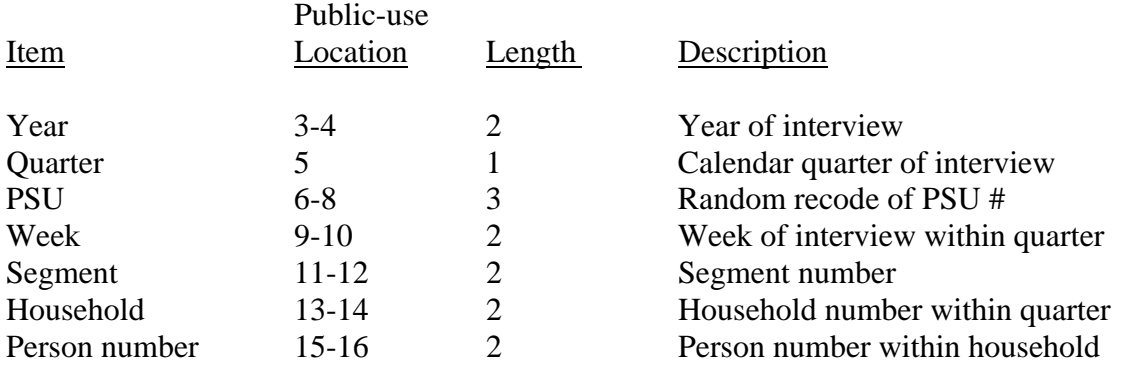

Note: Concatenate all variables to get the unique person identifier. All variables are zero filled.